## **How To Set Icloud Email On Android**>>>CLICK HERE<<<

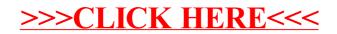